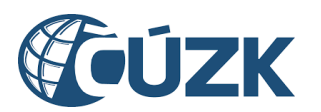

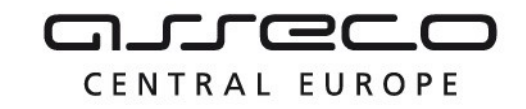

# Vybudování IS DMVS

# Popis služby R19 – Služba pro poskytnutí obsahu DTM v definovaném území

pro verzi 1.7.1

Historie změn dokumentu

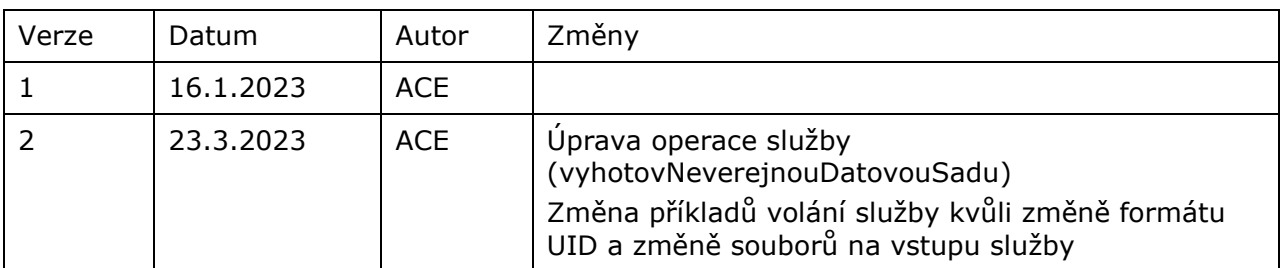

Asseco Central Europe, a.s. Strana 1 (celkem 14) and the strange of the strange of the Strana 1 (celkem 14)

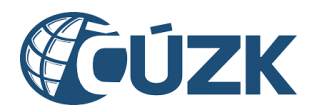

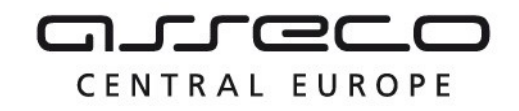

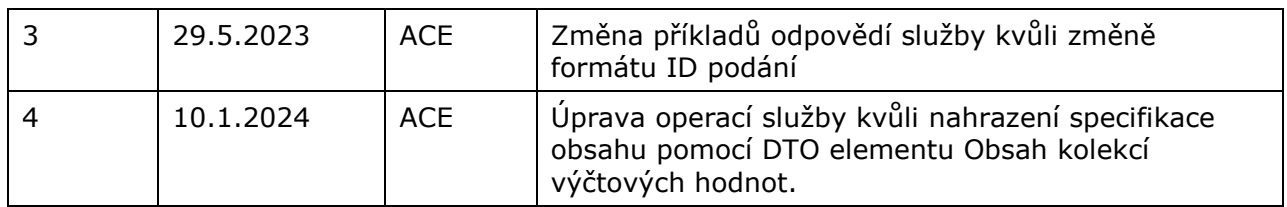

#### Obsah

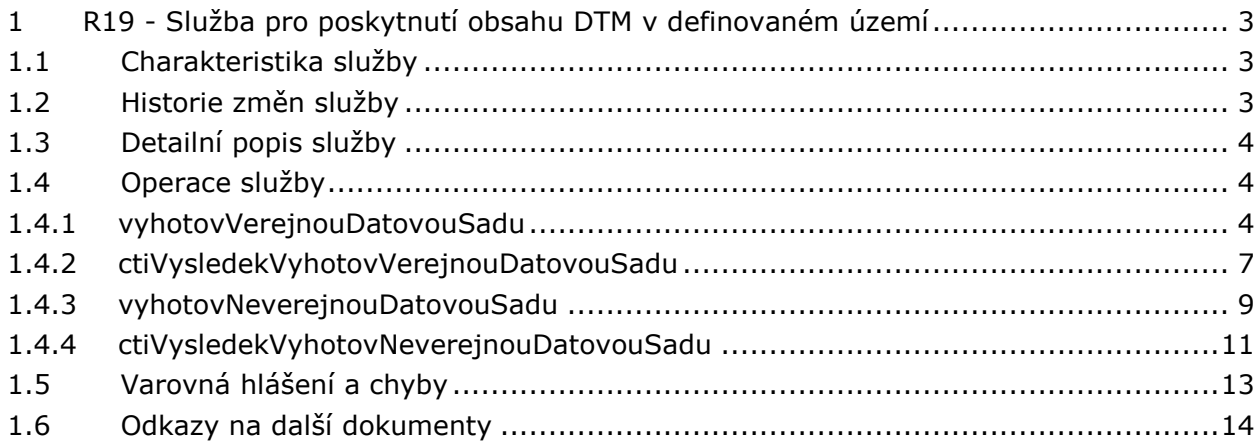

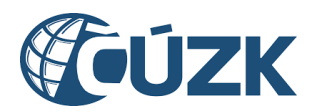

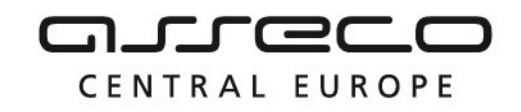

## <span id="page-2-0"></span>1 R19 - Služba pro poskytnutí obsahu DTM v definovaném území

## <span id="page-2-1"></span>1.1 Charakteristika služby

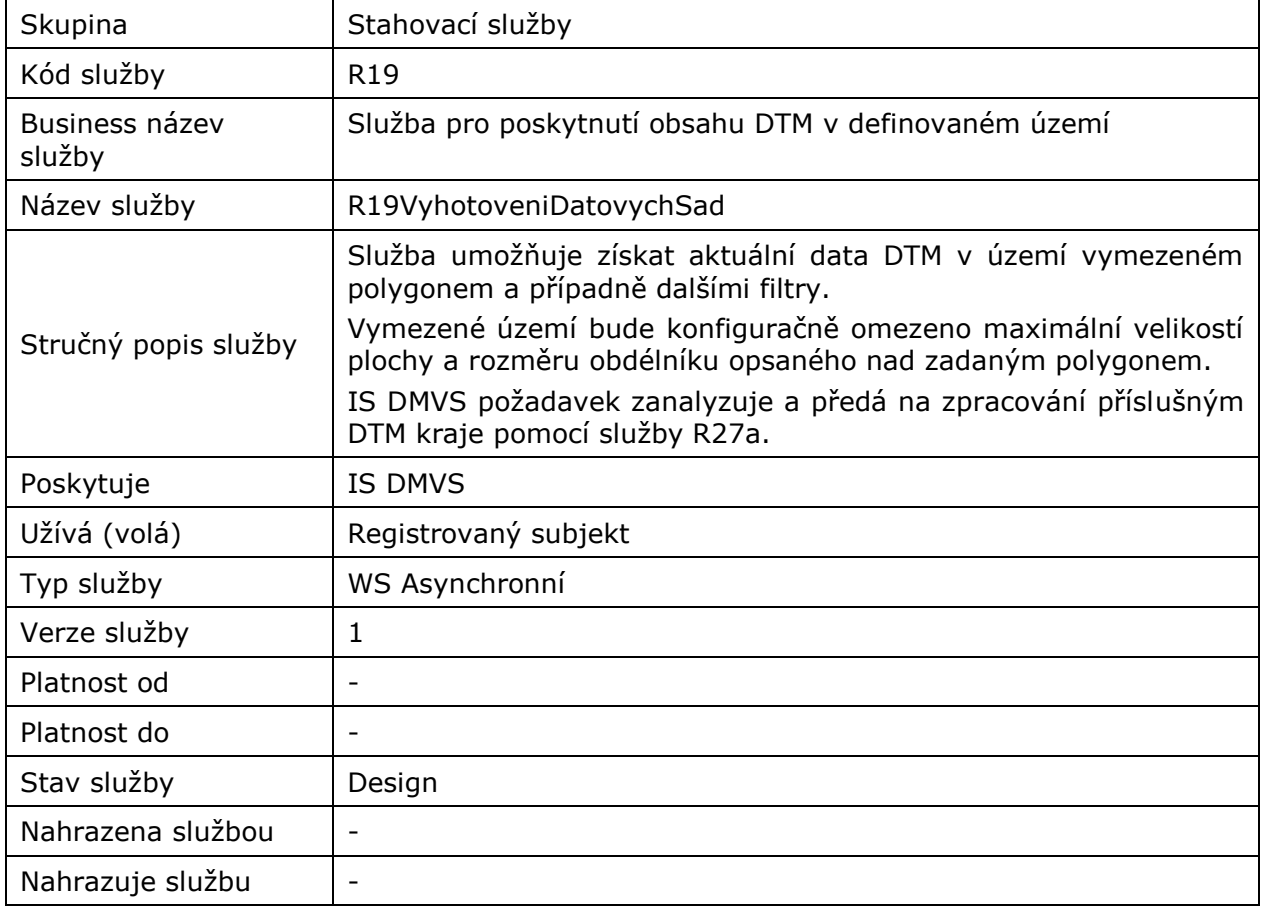

## <span id="page-2-2"></span>1.2 Historie změn služby

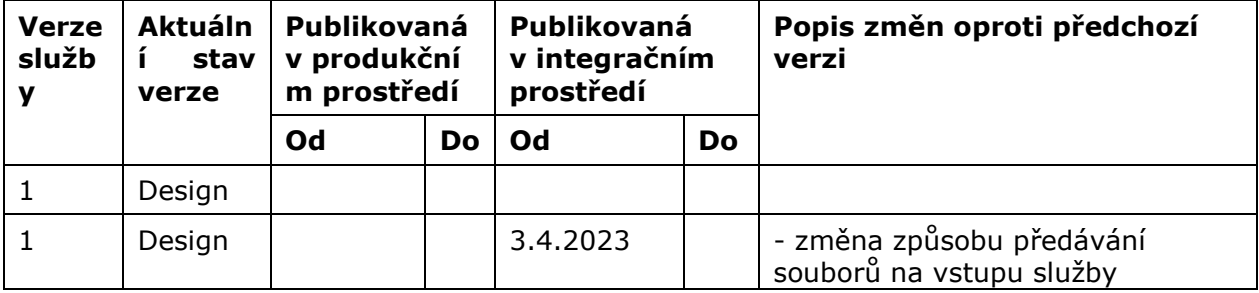

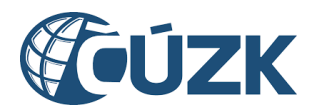

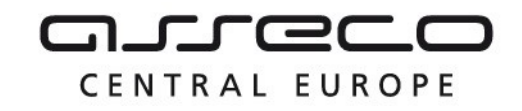

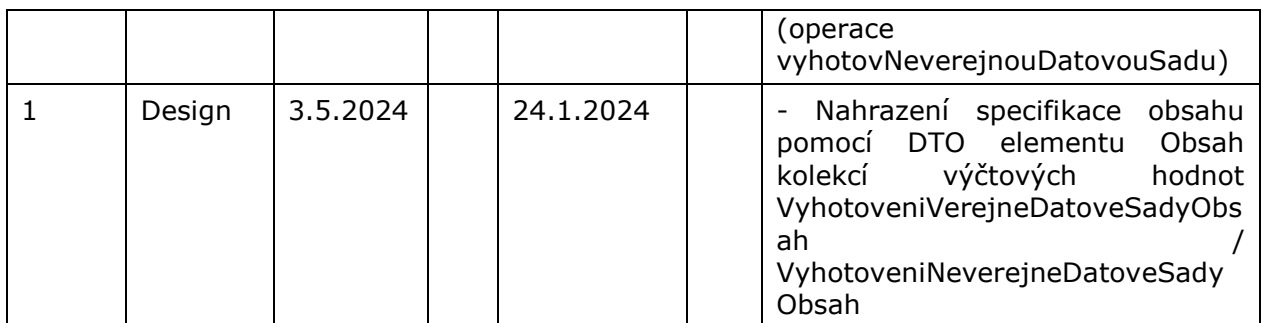

## <span id="page-3-0"></span>1.3 Detailní popis služby

Webová služba určená pro příjem požadavků na vyhotovení datových sad. Služba je rozdělena na čtyři operace:

- vyhotovVerejnouDatovouSadu (zaslání požadavku na vyhotovení datové sady veřejných dat),
- ctiVysledekVyhotovVerejnouDatovouSadu (zjištění výsledku vyhotovení datové sady veřejných dat),
- vyhotovNeverejnouDatovouSadu (zaslání požadavku na vyhotovení datové sady neveřejných dat),
- ctiVysledekVyhotovNeverejnouDatovouSadu (zjištění výsledku vyhotovení datové sady neveřejných dat).

#### **Věcná pravidla vztahující se ke zpracování služby:**

Požadavek na vyhotovení datové sady veřejných i neveřejných dat může webovou službou zaslat pouze subjekt registrovaný v IS DMVS v registru VSP nebo registru žadatelů.

#### **Autorizace**

Úspěšné volání služby proběhne, pouze pokud existuje v registru VSP nebo registru žadatelů záznam subjektu se stejným ID jako bylo zasláno v hlavičce volání, a zároveň je autentizační certifikát pro daný subjekt platný.

### <span id="page-3-1"></span>1.4 Operace služby

#### <span id="page-3-2"></span>1.4.1 vyhotovVerejnouDatovouSadu

Tato operace slouží pro příjem požadavků na vyhotovení datových sad veřejných dat v definovaném území. V případě přesahu definovaného území do více krajů je požadavek zaslán všem dotčeným krajům. V opačném případě zasílá požadavek na jeden dotčený kraj. Pokud vstupní parametry obsahují chybu, vrátí služba chybový stav. Jsou-li všechny hodnoty vstupních parametrů validní, vrací operace webové služby ID požadavku.

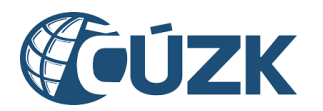

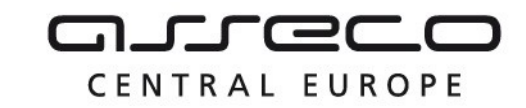

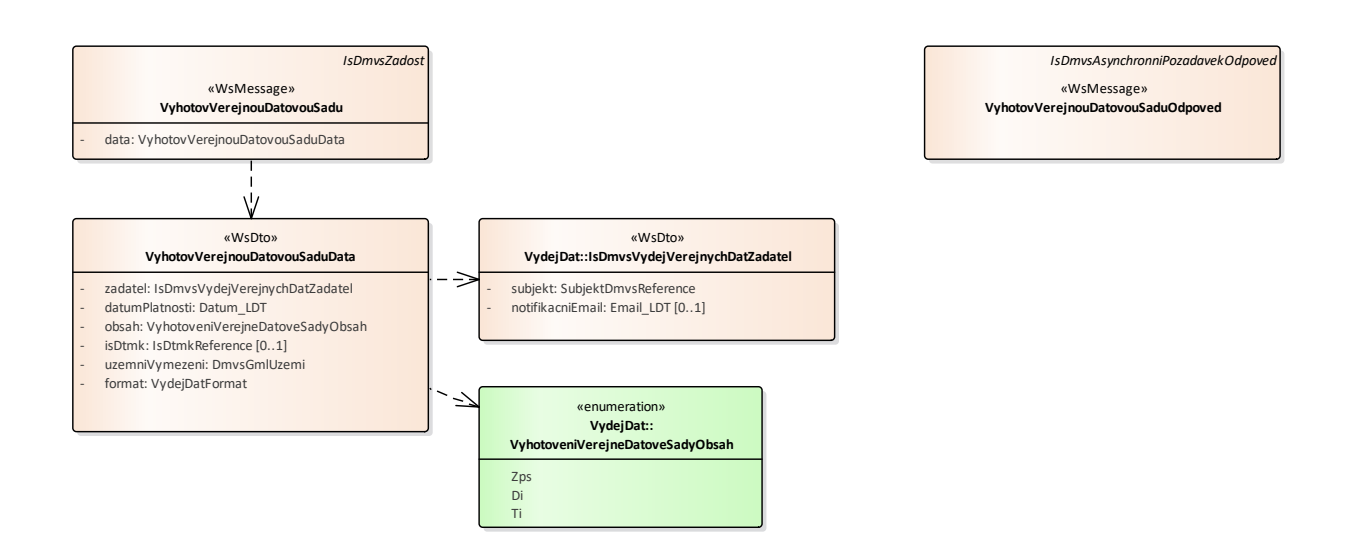

#### **Vstupní údaje**

Vstupní zpráva operace *VyhotovVerejnouDatovouSadu* obsahuje:

- ID žadatele (žádajícího subjektu),
- nepovinně e-mail žadatele pro jeho notifikaci,
- datum platnosti dat (určení data, ke kterému je požadován výdej),
- $\bullet$  typ dat (ZPS, TI, DI),
- nepovinně identifikaci kraje/krajů, ze kterých žadatel o data žádá (pokud nebude předána reference na žádný kraj, operace určí kraje na základě polygonu),
- polygon pro vymezení území, ze kterého je požadován výdej,
- specifikaci formátu, ve kterém jsou data požadována.

#### **Výstupní údaje**

Odpověď první operace *VyhotovVerejnouDatovouSaduOdpoved* obsahuje potvrzení o přijetí požadavku a ID požadavku.

#### **Kontroly při volání služby**

Na vstupu jsou prováděny běžné kontroly na oprávnění při volání služby. Dále je kontrolován počet volání služby subjektem za 24 h.

#### **Příklad volání služby**

```
<soapenv:Envelope xmlns:soapenv="http://schemas.xmlsoap.org/soap/envelope/" 
xmlns:urn="urn:cz:isvs:dmvs:isdmvs:schemas:R19VyhotoveniDatovychSad:v1" 
xmlns:urn1="urn:cz:isvs:dmvs:common:schemas:Messages:v1" 
xmlns:urn2="urn:cz:isvs:dmvs:isdmvs:schemas:VydejDat:v1" 
xmlns:urn3="urn:cz:isvs:dmvs:common:schemas:Subjekty:v1" 
xmlns:urn4="urn:cz:isvs:dmvs:common:schemas:IsDtmk:v1" xmlns:ns="http://www.opengis.net/gml/3.2" 
xmlns:xlink="http://www.w3.org/1999/xlink">
    <soapenv:Header/>
    <soapenv:Body>
       <urn:VyhotovVerejnouDatovouSadu>
```
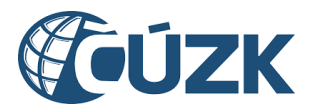

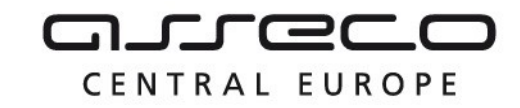

```
 <urn1:Hlavicka>
             <urn1:UidZadosti>2a9d172a-58ab-43f1-8031-4d31de3cc838</urn1:UidZadosti>
          </urn1:Hlavicka>
          <urn:Data>
             <urn:Zadatel>
                <urn2:Subjekt>
                   <urn3:Id>SUBJ-00000000</urn3:Id>
                </urn2:Subjekt>
                <urn2:NotifikacniEmail>jaroslav.novotny@asseco-ce.com</urn2:NotifikacniEmail>
             </urn:Zadatel>
             <urn:DatumPlatnosti>2023-12-01</urn:DatumPlatnosti>
             <urn:Obsah>
                <urn:Obsah>Di</urn:Obsah>
                <urn:Obsah>Ti</urn:Obsah>
                              <urn:Obsah>Zps</urn:Obsah>
             </urn:Obsah>
             <urn:IsDtmk>
                 <urn:IsDtmk>
                   <urn4:Kod>CZ053</urn4:Kod>
                </urn:IsDtmk>
             </urn:IsDtmk>
             <urn:UzemniVymezeni xmlns:gml="http://www.opengis.net/gml/3.2">
               <gml:Polygon gml:id="a_gml.geom.0.0"><gml:exterior><gml:LinearRing><gml:posList>-
616732.715859325 -1100513.9003451 -616736.18702107 -1100818.20552469 -616348.573959609 -
1100822.83374035 -616369.400930075 -1100484.97399723 -616732.715859325 -
1100513.9003451</gml:posList></gml:LinearRing></gml:exterior></gml:Polygon>
             </urn:UzemniVymezeni>
             <urn:Format>JVF</urn:Format>
          </urn:Data>
       </urn:VyhotovVerejnouDatovouSadu>
    </soapenv:Body>
</soapenv:Envelope>
Příklad odpovědi
<SOAP-ENV:Envelope xmlns:SOAP-ENV="http://schemas.xmlsoap.org/soap/envelope/">
     <SOAP-ENV:Header/>
     <SOAP-ENV:Body>
           <ns40:VyhotovVerejnouDatovouSaduOdpoved 
xmlns:ns2="urn:cz:isvs:dmvs:common:schemas:Messages:v1" 
xmlns:ns58="urn:cz:isvs:dmvs:isdmvs:schemas:Messages:v1" 
xmlns:ns40="urn:cz:isvs:dmvs:isdmvs:schemas:R19VyhotoveniDatovychSad:v1">
                <ns2:Hlavicka>
                      <ns2:UidOdpovedi>180b4377-4523-464c-ad25-77936698a351</ns2:UidOdpovedi>
                      <ns2:Vysledek stav="Prijato">
                           <ns2:UidZadosti>2a9d172a-58ab-43f1-8031-4d31de3cc838</ns2:UidZadosti>
                           <ns2:Hlaseni>
                                 <ns2:Hlaseni kod="1010" typ="Informace">
                                       <ns2:Zprava>Požadavek byl prijat ke zpracování</ns2:Zprava>
                                 </ns2:Hlaseni>
                           </ns2:Hlaseni>
                      </ns2:Vysledek>
                </ns2:Hlavicka>
                \langlens58\cdotData\rangle\langlens2:IdPozadavku>60c21a00-efaf-4b82-9900-40fc33a048ac</ns2:IdPozadavku>
                </ns58:Data>
           </ns40:VyhotovVerejnouDatovouSaduOdpoved>
     </SOAP-ENV:Body>
</SOAP-ENV:Envelope>
```
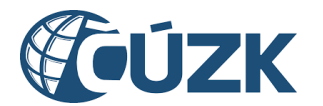

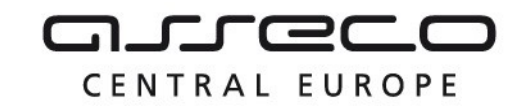

#### <span id="page-6-0"></span>1.4.2 ctiVysledekVyhotovVerejnouDatovouSadu

Tato operace vrátí stav požadavku nebo výsledek vyřízení a v případě odmítnutí také odůvodnění.

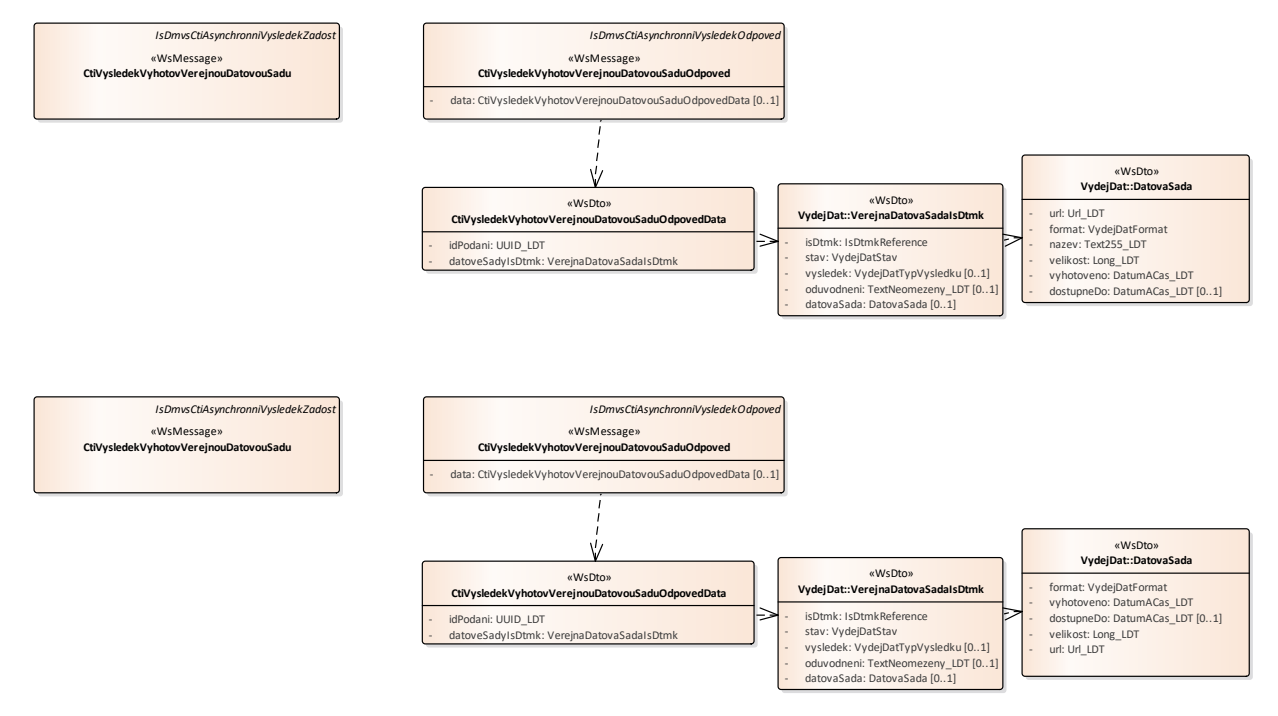

#### **Vstupní údaje**

Vstupní zpráva operace *CtiVysledekVyhotovVerejnouDatovouSadu* obsahuje ID požadavku na vyhotovení veřejných dat.

#### **Výstupní údaje**

Odpověď operace *CtiVysledekVyhotovVerejnouDatovouSaduOdpoved* obsahuje v hlavičce stav požadavku, který se odvíjí od vyjádření kraje/krajů. Odpověď obsahuje za vybrané kraje označení kraje, stav, výsledek, v případě zamítnutí odůvodnění a v případě splnění metadata  $+$  URL.

#### **Kontroly při volání služby**

Na vstupu jsou prováděny běžné kontroly na existenci odkazovaných entit a oprávnění při volání služby.

#### **Příklad volání služby**

```
<soapenv:Envelope xmlns:soapenv="http://schemas.xmlsoap.org/soap/envelope/" 
xmlns:urn="urn:cz:isvs:dmvs:isdmvs:schemas:R19VyhotoveniDatovychSad:v1" 
xmlns:urn1="urn:cz:isvs:dmvs:common:schemas:Messages:v1" 
xmlns:urn2="urn:cz:isvs:dmvs:isdmvs:schemas:Messages:v1">
   <soapenv:Header/>
```
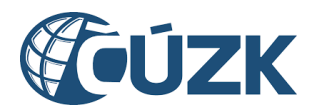

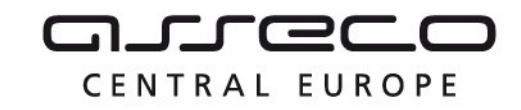

```
 <soapenv:Body>
       <urn:CtiVysledekVyhotovVerejnouDatovouSadu>
          <urn1:Hlavicka>
             <urn1:UidZadosti>483ac435-bb95-4d41-a887-b5a99beba4de</urn1:UidZadosti>
          </urn1:Hlavicka>
          <urn2:Data>
             <urn1:IdPozadavku>037b21ba-488d-4c23-94cb-87e7fbc44f6e</urn1:IdPozadavku>
          </urn2:Data>
       </urn:CtiVysledekVyhotovVerejnouDatovouSadu>
    </soapenv:Body>
</soapenv:Envelope>
```
#### **Příklad odpovědi**

```
<SOAP-ENV:Envelope xmlns:SOAP-ENV="http://schemas.xmlsoap.org/soap/envelope/">
    <SOAP-ENV:Header/>
    <SOAP-ENV:Body>
       <ns30:CtiVysledekVyhotovVerejnouDatovouSaduOdpoved 
xmlns:ns30="urn:cz:isvs:dmvs:isdmvs:schemas:R19VyhotoveniDatovychSad:v1"
xmlns:ns2="urn:cz:isvs:dmvs:common:schemas:Messages:v1"
xmlns:ns20="urn:cz:isvs:dmvs:common:schemas:IsDtmk:v1"
xmlns:ns29="urn:cz:isvs:dmvs:common:schemas:VydejDat:v1"
xmlns:ns31="urn:cz:isvs:dmvs:isdmvs:schemas:VydejDat:v1">
          <ns2:Hlavicka>
             <ns2:UidOdpovedi>59c336f0-20cc-4296-a2f8-4b46340de6da</ns2:UidOdpovedi>
             <ns2:Vysledek stav="Zpracovano">
                <ns2:UidZadosti>483ac435-bb95-4d41-a887-b5a99beba4de</ns2:UidZadosti>
                <ns2:Hlaseni>
                   <ns2:Hlaseni kod="1030" typ="Informace">
                      <ns2:Zprava>Zpracování požadavku bylo úspěšně dokončeno</ns2:Zprava>
                   </ns2:Hlaseni>
                </ns2:Hlaseni>
             </ns2:Vysledek>
          </ns2:Hlavicka>
          <ns30:Data>
             <ns30:IdPodani>VADS-F502511A-A6D2-4261-BE6E-426DA6F2467A</ns30:IdPodani>
             <ns30:DatoveSadyIsDtmk>
                <ns30:DatovaSadaIsDtmk>
                   <ns31:IsDtmk>
                      <ns20:Kod>CZ053</ns20:Kod>
                   </ns31:IsDtmk>
                   <ns31:Stav>Zpracovano</ns31:Stav>
                   <ns31:Vysledek>VydejPovolen</ns31:Vysledek>
                   <ns31:DatovaSada>
                      <ns29:Format>JVF</ns29:Format>
                     <ns29:Vyhotoveno>2024-01-17T10:11:26.880</ns29:Vyhotoveno>
                      <ns29:DostupneDo>2024-01-27T00:00:00.000</ns29:DostupneDo>
```
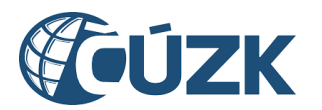

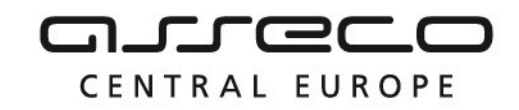

```
 <ns29:Velikost>3514</ns29:Velikost>
                      <ns29:Url>https://dtmk.CZ053.cz/vydej-dat/sady/vyhotoveni/55e4146e-78cc-
458d-9940-e76208542239/VADS-F502511A-A6D2-4261-BE6E-426DA6F2467A_CZ053.jvf.zip</ns29:Url>
                   </ns31:DatovaSada>
                </ns30:DatovaSadaIsDtmk>
             </ns30:DatoveSadyIsDtmk>
          </ns30:Data>
       </ns30:CtiVysledekVyhotovVerejnouDatovouSaduOdpoved>
    </SOAP-ENV:Body>
</SOAP-ENV:Envelope>
```
#### <span id="page-8-0"></span>1.4.3 vyhotovNeverejnouDatovouSadu

Tato operace slouží pro příjem požadavků na vyhotovení datových sad neveřejných dat v definovaném území. K žádosti o neveřejná data musí subjekt přiložit žádost. V případě přesahu definovaného území mezi více krajů je požadavek zaslán na dotčené kraje. V opačném případě zasílá požadavek na jeden dotčený kraj. Pokud vstupní parametry obsahují chybu, vrátí služba chybový stav. Jsou-li všechny hodnoty vstupních parametrů validní, vrací operace webové služby ID požadavku.

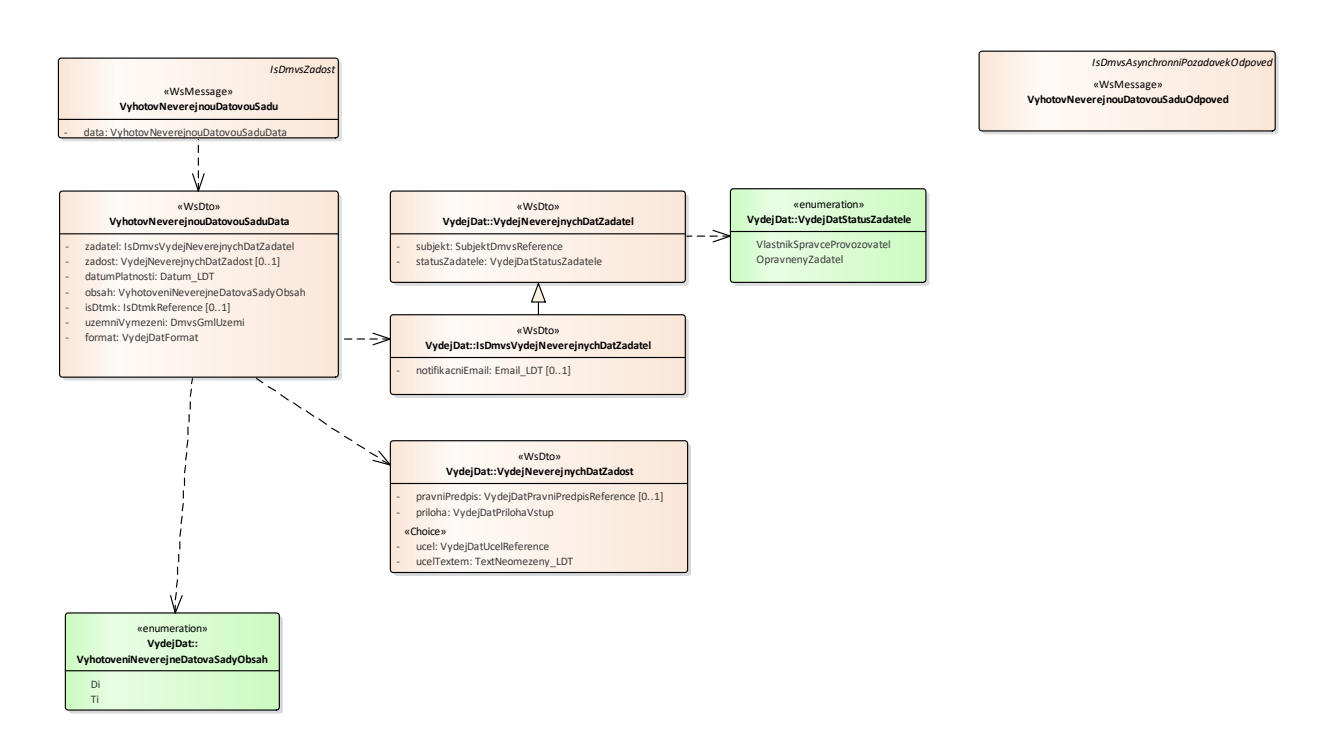

#### **Vstupní údaje**

Vstupní zpráva operace *VyhotovNeverejnouDatovouSadu* obsahuje:

- ID žadatele (žádajícího subjektu),
- status žadatele (OpravnenyZadatel, VlastnikSpravceProvozovatel),
- nepovinně e-mail žadatele pro jeho notifikaci,

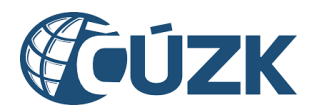

- informace k žádosti o data
	- o účel (kód účelu popisující odůvodnění pro výdej dat),
	- o účel textem (účel popisující odůvodnění pro výdej dat volným textem),
	- o právní předpis (kód právního předpisu),
	- o podepsaný dokument prokazující oprávněnost výdeje dat,
- datum platnosti dat (určení datumu, ke kterému je požadován výdej),
- $\bullet$  typ dat  $(TI, DI)$ ,
- nepovinně identifikaci kraje/krajů, ze kterých žadatel o data žádá (pokud nebude předána reference na žádný kraj, operace určí kraje na základě polygonu),
- polygon pro vymezení území, ze kterého je požadován výdej,
- specifikaci formátu, ve kterém jsou data požadována.

#### **Výstupní údaje**

Odpověď třetí operace *VyhotovNeverejnouDatovouSaduOdpoved* obsahuje potvrzení o přijetí požadavku a ID požadavku.

#### **Kontroly při volání služby**

Na vstupu jsou prováděny běžné kontroly na oprávnění při volání služby. Dále je kontrolován počet volání služby subjektem za 24h.

#### **Příklad volání služby**

```
<soapenv:Envelope xmlns:soapenv="http://schemas.xmlsoap.org/soap/envelope/" 
xmlns:urn="urn:cz:isvs:dmvs:isdmvs:schemas:R19VyhotoveniDatovychSad:v1" 
xmlns:urn1="urn:cz:isvs:dmvs:common:schemas:Messages:v1" 
xmlns:urn2="urn:cz:isvs:dmvs:common:schemas:VydejDat:v1" 
xmlns:urn3="urn:cz:isvs:dmvs:common:schemas:Subjekty:v1" 
xmlns:urn4="urn:cz:isvs:dmvs:isdmvs:schemas:VydejDat:v1" 
xmlns:urn5="urn:cz:isvs:dmvs:common:schemas:Soubory:v1" 
xmlns:urn6="urn:cz:isvs:dmvs:common:schemas:IsDtmk:v1" xmlns:ns="http://www.opengis.net/gml/3.2" 
xmlns:xlink="http://www.w3.org/1999/xlink">
    <soapenv:Header/>
    <soapenv:Body>
       <urn:VyhotovNeverejnouDatovouSadu>
          <urn1:Hlavicka>
             <urn1:UidZadosti>fbe50d27-b3ce-4aea-a6fa-8c3045606ad6</urn1:UidZadosti>
          </urn1:Hlavicka>
          <urn:Data>
             <urn:Zadatel>
                <urn2:Subjekt>
                   <urn3:Id>SUBJ-00000000</urn3:Id>
                </urn2:Subjekt>
                <urn2:StatusZadatele>VlastnikSpravceProvozovatel</urn2:StatusZadatele>
             </urn:Zadatel>
             <urn:Zadost>
                <urn2:Ucel>
                   <urn2:Kod>UCEL-1</urn2:Kod>
                </urn2:Ucel>
                <urn2:Priloha>
                   <urn5:Obsah>cid:1243178984336</urn5:Obsah>
                  <urn5:Nazev>test.pdf</urn5:Nazev>
                </urn2:Priloha>
             </urn:Zadost>
             <urn:Obsah>
```
CENTRAL EUROPE

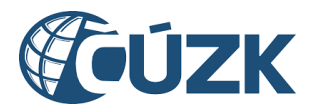

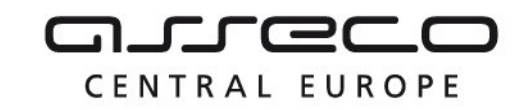

```
 <urn:Obsah>Di</urn:Obsah>
                <urn:Obsah>Ti</urn:Obsah>
             </urn:Obsah>
             <urn:DatumPlatnosti>2023-12-01</urn:DatumPlatnosti>
             <urn:IsDtmk>
                <urn:IsDtmk>
                   <urn6:Kod>CZ053</urn6:Kod>
                </urn:IsDtmk>
             </urn:IsDtmk>
             <urn:UzemniVymezeni xmlns:gml="http://www.opengis.net/gml/3.2">
                <gml:Polygon gml:id="a_gml.geom.0.0"><gml:exterior><gml:LinearRing><gml:posList>-
616732.715859325 -1100513.9003451 -616736.18702107 -1100818.20552469 -616348.573959609 -
1100822.83374035 -616369.400930075 -1100484.97399723 -616732.715859325 -
1100513.9003451</gml:posList></gml:LinearRing></gml:exterior></gml:Polygon>
             </urn:UzemniVymezeni>
             <urn:Format>JVF</urn:Format>
          </urn:Data>
       </urn:VyhotovNeverejnouDatovouSadu>
    </soapenv:Body>
</soapenv:Envelope>
```
#### **Příklad odpovědi**

```
<SOAP-ENV:Envelope xmlns:SOAP-ENV="http://schemas.xmlsoap.org/soap/envelope/">
     <SOAP-ENV:Header/>
     <SOAP-ENV:Body>
           <ns40:VyhotovNeverejnouDatovouSaduOdpoved 
xmlns:ns2="urn:cz:isvs:dmvs:common:schemas:Messages:v1" 
xmlns:ns58="urn:cz:isvs:dmvs:isdmvs:schemas:Messages:v1" 
xmlns:ns40="urn:cz:isvs:dmvs:isdmvs:schemas:R19VyhotoveniDatovychSad:v1">
                <ns2:Hlavicka>
                     <ns2:UidOdpovedi>8aeec3b2-5989-4e2d-8f63-bf78674fc447</ns2:UidOdpovedi>
                      <ns2:Vysledek stav="Prijato">
                           <ns2:UidZadosti>fbe50d27-b3ce-4aea-a6fa-8c3045606ad6</ns2:UidZadosti>
                           <ns2:Hlaseni>
                                <ns2:Hlaseni kod="1010" typ="Informace">
                                      <ns2:Zprava>Požadavek byl prijat ke zpracování</ns2:Zprava>
                                </ns2:Hlaseni>
                           </ns2:Hlaseni>
                      </ns2:Vysledek>
                </ns2:Hlavicka>
                <ns58:Data>
                      <ns2:IdPozadavku>5b8b36ca-613b-4560-b696-d5b557ce6ef4</ns2:IdPozadavku>
                \langle/ns58:Data>
           </ns40:VyhotovNeverejnouDatovouSaduOdpoved>
     </SOAP-ENV:Body>
</SOAP-ENV:Envelope>
```
#### <span id="page-10-0"></span>1.4.4 ctiVysledekVyhotovNeverejnouDatovouSadu

Tato operace vrátí stav požadavku nebo výsledek vyřízení a v případě odmítnutí také odůvodnění.

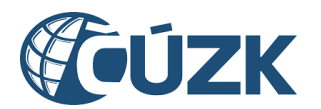

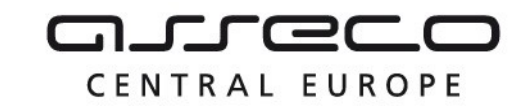

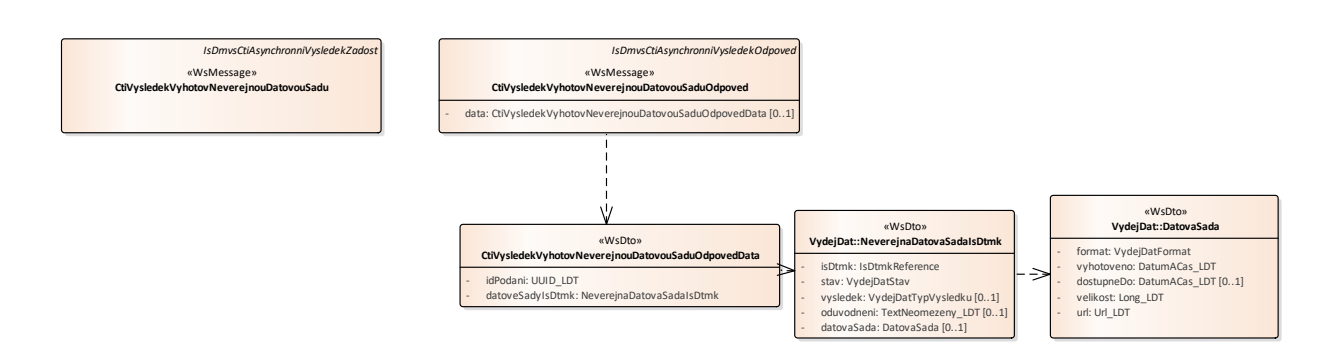

#### **Vstupní údaje**

Vstupní zpráva operace *CtiVysledekVyhotovNeverejnouDatovouSadu* obsahuje ID požadavku na vyhotovení neveřejných dat.

#### **Výstupní údaje**

Odpověď operace *CtiVysledekVyhotovNeverejnouDatovouSaduOdpoved* obsahuje v hlavičce stav požadavku, který se odvíjí od vyjádření kraje/krajů. Odpověď obsahuje za vybrané kraje označení kraje, stav, výsledek, v případě zamítnutí odůvodnění a v případě splnění metadata + URL.

#### **Kontroly při volání služby**

Na vstupu jsou prováděny běžné kontroly na existenci odkazovaných entit a oprávnění při volání služby.

#### **Příklad volání služby**

```
<soapenv:Envelope xmlns:soapenv="http://schemas.xmlsoap.org/soap/envelope/" 
xmlns:urn="urn:cz:isvs:dmvs:isdmvs:schemas:R19VyhotoveniDatovychSad:v1" 
xmlns:urn1="urn:cz:isvs:dmvs:common:schemas:Messages:v1" 
xmlns:urn2="urn:cz:isvs:dmvs:isdmvs:schemas:Messages:v1">
   <soapenv:Header/>
   <soapenv:Body>
      <urn:CtiVysledekVyhotovNeverejnouDatovouSadu>
         <urn1:Hlavicka>
             <urn1:UidZadosti>d026213a-ccf0-485f-a2f5-980250ee89ba</urn1:UidZadosti>
         </urn1:Hlavicka>
          <urn2:Data>
             <urn1:IdPozadavku>2c94e601-f5e4-4a03-b1bc-53a0f483d321</urn1:IdPozadavku>
         </urn2:Data>
      </urn:CtiVysledekVyhotovNeverejnouDatovouSadu>
   </soapenv:Body>
</soapenv:Envelope>
```
#### **Příklad odpovědi**

```
<SOAP-ENV:Envelope xmlns:SOAP-ENV="http://schemas.xmlsoap.org/soap/envelope/">
    <SOAP-ENV:Header/>
    <SOAP-ENV:Body>
```
Asseco Central Europe, a.s. Strana 12 (celkem 14) and the strange of the strange of the Strana 12 (celkem 14)

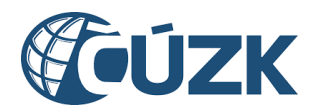

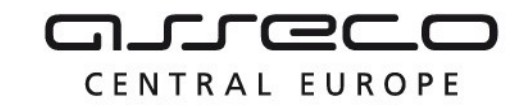

```
 <ns30:CtiVysledekVyhotovNeverejnouDatovouSaduOdpoved 
xmlns:ns30="urn:cz:isvs:dmvs:isdmvs:schemas:R19VyhotoveniDatovychSad:v1"
xmlns:ns2="urn:cz:isvs:dmvs:common:schemas:Messages:v1"
xmlns:ns20="urn:cz:isvs:dmvs:common:schemas:IsDtmk:v1"
xmlns:ns29="urn:cz:isvs:dmvs:common:schemas:VydejDat:v1"
xmlns:ns31="urn:cz:isvs:dmvs:isdmvs:schemas:VydejDat:v1">
          <ns2:Hlavicka>
             <ns2:UidOdpovedi>d73fd6c9-77dc-4918-8ba2-50625aad01cc</ns2:UidOdpovedi>
             <ns2:Vysledek stav="Zpracovano">
                <ns2:UidZadosti>d026213a-ccf0-485f-a2f5-980250ee89ba</ns2:UidZadosti>
                <ns2:Hlaseni>
                   <ns2:Hlaseni kod="1030" typ="Informace">
                      <ns2:Zprava>Zpracování požadavku bylo úspěšně dokončeno</ns2:Zprava>
                   </ns2:Hlaseni>
                </ns2:Hlaseni>
             </ns2:Vysledek>
          </ns2:Hlavicka>
          <ns30:Data>
             <ns30:IdPodani>VADS-1079B067-C12E-4C16-BB8D-5950747200A7</ns30:IdPodani>
             <ns30:DatoveSadyIsDtmk>
                <ns30:DatovaSadaIsDtmk>
                   <ns31:IsDtmk>
                      <ns20:Kod>CZ053</ns20:Kod>
                   </ns31:IsDtmk>
                   <ns31:Stav>Zpracovano</ns31:Stav>
                   <ns31:Vysledek>VydejPovolen</ns31:Vysledek>
                   <ns31:DatovaSada>
                      <ns29:Format>JVF</ns29:Format>
                      <ns29:Vyhotoveno>2024-01-17T10:16:51.906</ns29:Vyhotoveno>
                      <ns29:DostupneDo>2024-01-27T00:00:00.000</ns29:DostupneDo>
                      <ns29:Velikost>3472</ns29:Velikost>
                      <ns29:Url>https://dtmk.CZ053.cz/vydej-dat/sady/vyhotoveni/315907ef-1140-
479b-8868-e0013c4e54bd/VADS-1079B067-C12E-4C16-BB8D-5950747200A7_CZ053.jvf.zip</ns29:Url>
                   </ns31:DatovaSada>
                </ns30:DatovaSadaIsDtmk>
             </ns30:DatoveSadyIsDtmk>
          </ns30:Data>
       </ns30:CtiVysledekVyhotovNeverejnouDatovouSaduOdpoved>
    </SOAP-ENV:Body>
</SOAP-ENV:Envelope>
```
## <span id="page-12-0"></span>1.5 Varovná hlášení a chyby

Služba neprodukuje žádná specifická hlášení. Obecná hlášení jsou specifikována v souboru CUZK\_DMVS\_zakladni\_principy\_chovani\_sluzeb.pdf.

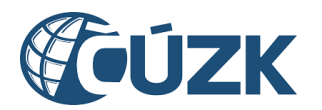

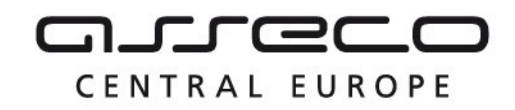

## <span id="page-13-0"></span>1.6 Odkazy na další dokumenty

#### **WSDL služby:**

dmvs-ws-api/isdmvs-ws-api/src/main/resources/wsdl/R19VyhotoveniDatovychSad/R19VyhotoveniDatovychSadv1.wsdl

#### **XSD služby:**

dmvs-ws-api/isdmvs-wsapi/src/main/resources/xsd/IsDmvsWsApiV1/R19VyhotoveniDatovychSad/CtiVysledekVyhotovNeverejnouDatovouS aduOdpovedData-v1.xsd dmvs-ws-api/isdmvs-wsapi/src/main/resources/xsd/IsDmvsWsApiV1/R19VyhotoveniDatovychSad/CtiVysledekVyhotovNeverejnouDatovouS aduOdpoved-v1.xsd dmvs-ws-api/isdmvs-wsapi/src/main/resources/xsd/IsDmvsWsApiV1/R19VyhotoveniDatovychSad/CtiVysledekVyhotovNeverejnouDatovouS adu-v1.xsd dmvs-ws-api/isdmvs-wsapi/src/main/resources/xsd/IsDmvsWsApiV1/R19VyhotoveniDatovychSad/CtiVysledekVyhotovVerejnouDatovouSad uOdpovedData-v1.xsd dmvs-ws-api/isdmvs-wsapi/src/main/resources/xsd/IsDmvsWsApiV1/R19VyhotoveniDatovychSad/CtiVysledekVyhotovVerejnouDatovouSad uOdpoved-v1.xsd dmvs-ws-api/isdmvs-wsapi/src/main/resources/xsd/IsDmvsWsApiV1/R19VyhotoveniDatovychSad/CtiVysledekVyhotovVerejnouDatovouSad u-v1.xsd dmvs-ws-api/isdmvs-wsapi/src/main/resources/xsd/IsDmvsWsApiV1/R19VyhotoveniDatovychSad/R19VyhotoveniDatovychSad-v1.xsd dmvs-ws-api/isdmvs-wsapi/src/main/resources/xsd/IsDmvsWsApiV1/R19VyhotoveniDatovychSad/VyhotovNeverejnouDatovouSaduDatav1.xsd dmvs-ws-api/isdmvs-wsapi/src/main/resources/xsd/IsDmvsWsApiV1/R19VyhotoveniDatovychSad/VyhotovNeverejnouDatovouSaduOdpoved -v1.xsd dmvs-ws-api/isdmvs-wsapi/src/main/resources/xsd/IsDmvsWsApiV1/R19VyhotoveniDatovychSad/VyhotovNeverejnouDatovouSadu-v1.xsd dmvs-ws-api/isdmvs-wsapi/src/main/resources/xsd/IsDmvsWsApiV1/R19VyhotoveniDatovychSad/VyhotovVerejnouDatovouSaduDatav1.xsd dmvs-ws-api/isdmvs-wsapi/src/main/resources/xsd/IsDmvsWsApiV1/R19VyhotoveniDatovychSad/VyhotovVerejnouDatovouSaduOdpovedv1.xsd dmvs-ws-api/isdmvs-wsapi/src/main/resources/xsd/IsDmvsWsApiV1/R19VyhotoveniDatovychSad/VyhotovVerejnouDatovouSadu-v1.xsd

#### **Základní principy chování služeb a společné prvky služeb:**

CUZK\_DMVS\_zakladni\_principy\_chovani\_sluzeb.pdf